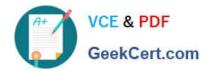

## 3308<sup>Q&As</sup>

Avaya Contact Recording and Avaya Quality Monitoring R12
Implementation and Maintenance Exam

### Pass Avaya 3308 Exam with 100% Guarantee

Free Download Real Questions & Answers PDF and VCE file from:

https://www.geekcert.com/3308.html

100% Passing Guarantee 100% Money Back Assurance

Following Questions and Answers are all new published by Avaya
Official Exam Center

- Instant Download After Purchase
- 100% Money Back Guarantee
- 365 Days Free Update
- 800,000+ Satisfied Customers

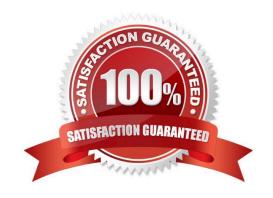

# VCE & PDF GeekCert.com

#### https://www.geekcert.com/3308.html 2024 Latest geekcert 3308 PDF and VCE dumps Download

#### Gook Cort com

#### **QUESTION 1**

A customer would like to expand their Avaya Contact Recording solution with new channels. They are already close to the limit for a single physical recorder and would like to have all channels available for the Quality Monitoring (QM) server to access.

Which solution would you suggest?

- A. a partitioned solution by adding on another totally independent recorder
- B. a Master Slave topology with the slave/slaves recording the audio and video
- C. a Central Reply server should be asked to the solution
- D. a QM server to take over the additional recording load

Correct Answer: D

#### **QUESTION 2**

To license Avaya Contact Recording a three digit code is needed. What is this code called, and where can it be found?

- A. Avaya CR License code; Recorded Status > Ports
- B. License Generation Key; System > License
- C. Avaya CR License code; System > License
- D. License Generation Key; General Setup > Recorder

Correct Answer: B

#### **QUESTION 3**

A technician is trying to integrate the Avaya Contact Recorder (ACR) with the Avaya Aura® Contact Center in a SIP-based Contact Center.

What information is required to get the Avaya Aura® Contact Center to communicate with the Avaya Contact Recorder? (Choose three.)

- A. Communication Control Toolkit username
- B. Communication Control Toolkit Windows Domain details
- C. Avaya Aura® Contact Center Meridian Link Services IP Address
- D. Application Enablement Services IP address
- E. Communication Control Toolkit IP address

Correct Answer: ABD

#### https://www.geekcert.com/3308.html 2024 Latest geekcert 3308 PDF and VCE dumps Download

#### **QUESTION 4**

Which statement describes how to backup the Audio and Screen recording for the Quality Monitoring (QM) system?

- A. Backup the contents directory on the QM Server.
- B. Backup the SQL database on the QM Server.
- C. Backup the /eCorder directory on the Avaya Contact Recorder (ACR).
- D. Archive the contents of the /call directory on the Avaya Contact Recorder (ACR).

Correct Answer: D

#### **QUESTION 5**

You are installing the Linux version of an Avaya Contact Recorder (ACR), and you have installed the operating system using the required Kickstart script.

Which two accounts should you check before you continue with the application installation? (Choose two.)

A. User account: verint

B. User account: witness

C. User account: root

D. User account: administrator

E. User account: guest

Correct Answer: BE

3308 PDF Dumps

3308 Practice Test

3308 Study Guide